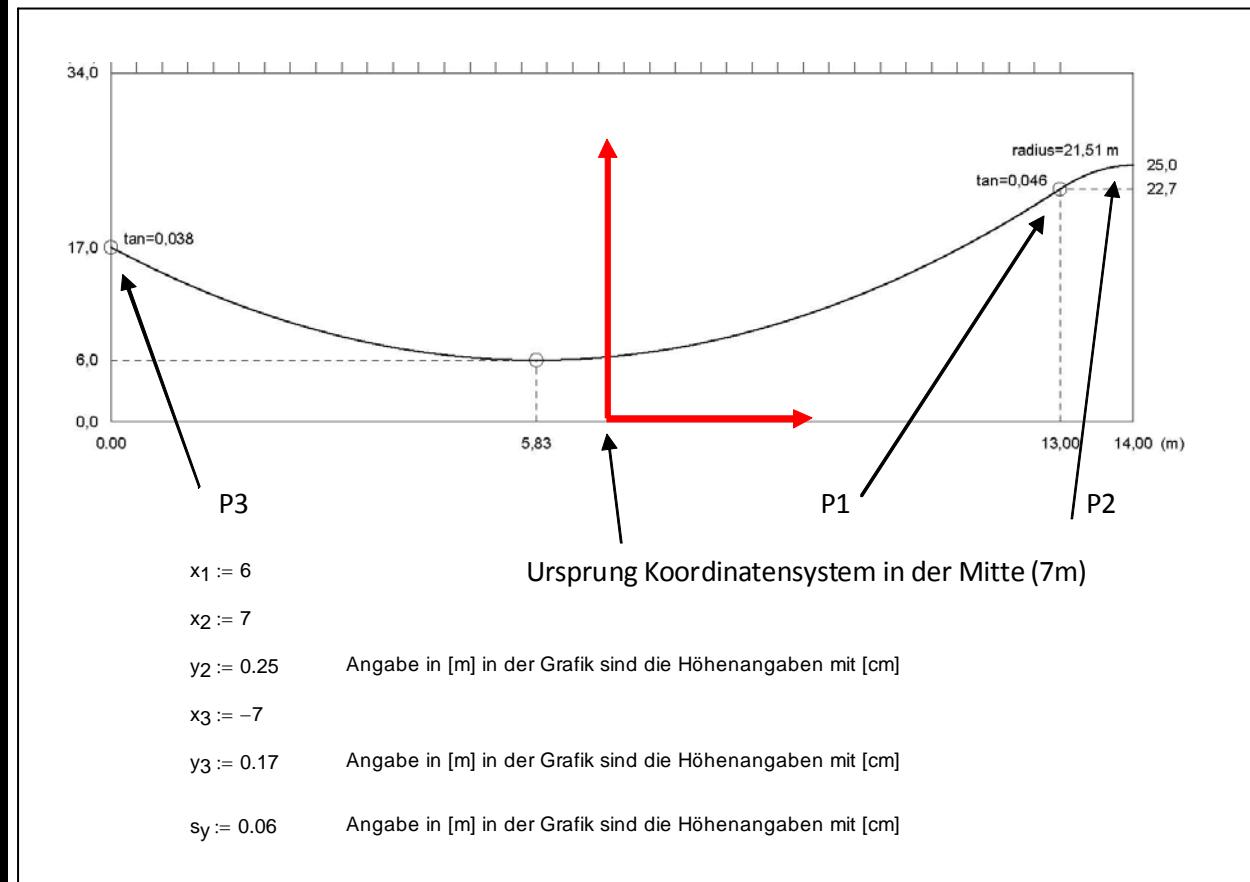

Im folgenden sind die Bedingungen dargestellt:

$$
g1 = f(x3) = y3
$$

$$
g2 = f\left(\frac{-b}{2 \cdot a}\right) = sy
$$

$$
g3 = k(x1, r) = f(x1)
$$

$$
g_4 = (b + 2 \cdot a \cdot x_1) - \frac{2 \cdot x_1 - 2 \cdot x_2}{2 \cdot \sqrt{r^2 - (x_1 - x_2)^2}} = 0
$$

**= =** 0 Bedingung: Ableitung von Parabel und Kreis sind an der Stelle x1 gleich

$$
0 = (b + 2 \cdot a \cdot x_1) - \frac{2 \cdot 6 - 2 \cdot 7}{2 \cdot \sqrt{r^2 - (6 - 7)^2}} \text{ autlösen, } r \rightarrow \left(\frac{\sqrt{144 \cdot a^2 + 24 \cdot a \cdot b + b^2 + 1}}{12 \cdot a + b}\right)
$$